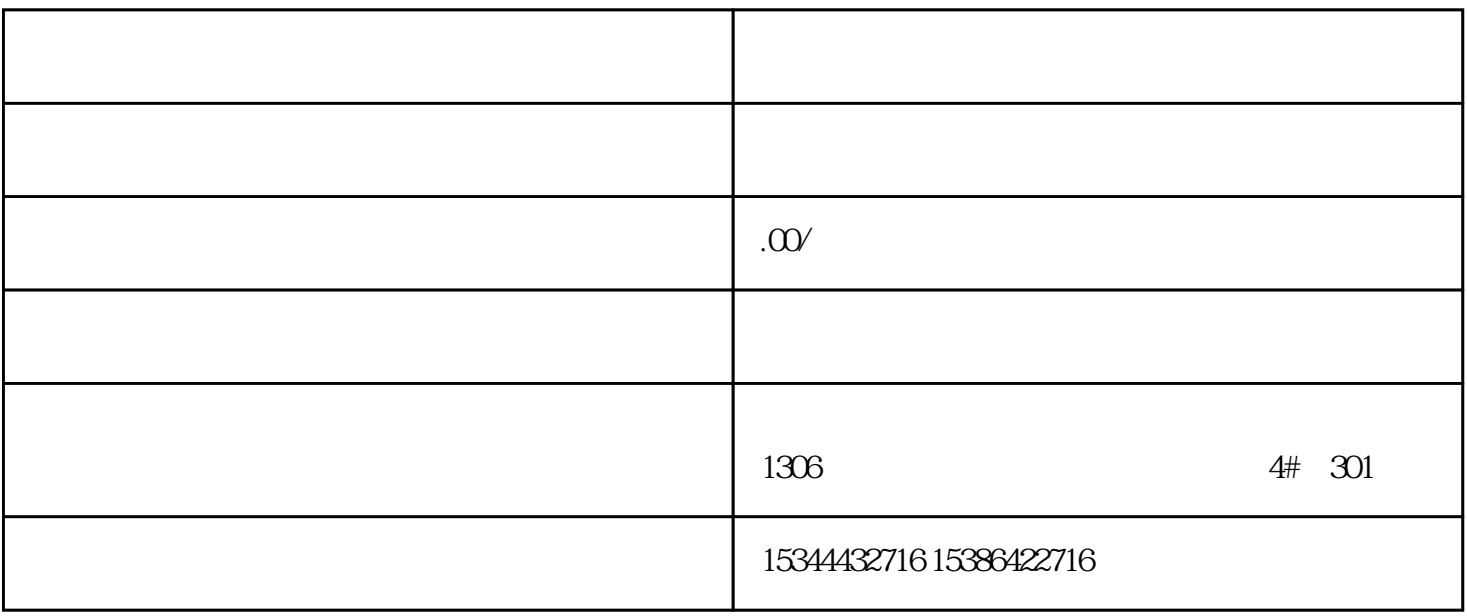

 $\rightarrow$ —— $\rightarrow$ 

S7-200SMART S7-200CN S7-300 S7-400

S7-1200 S7-1500 S7-ET200SP

西门子中国授权代理商——湖南西控自动化设备有限公司,本公司坐落于湖南省中国(湖南)自由贸易 1306

4 30

 $10$ 

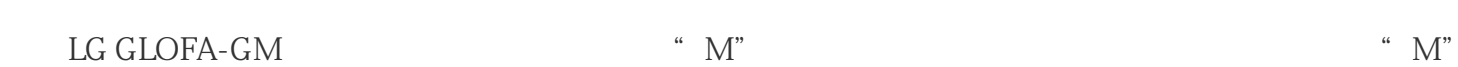

"Word"

" M" "Int" "Word" CC flexible

 $PLC$ 

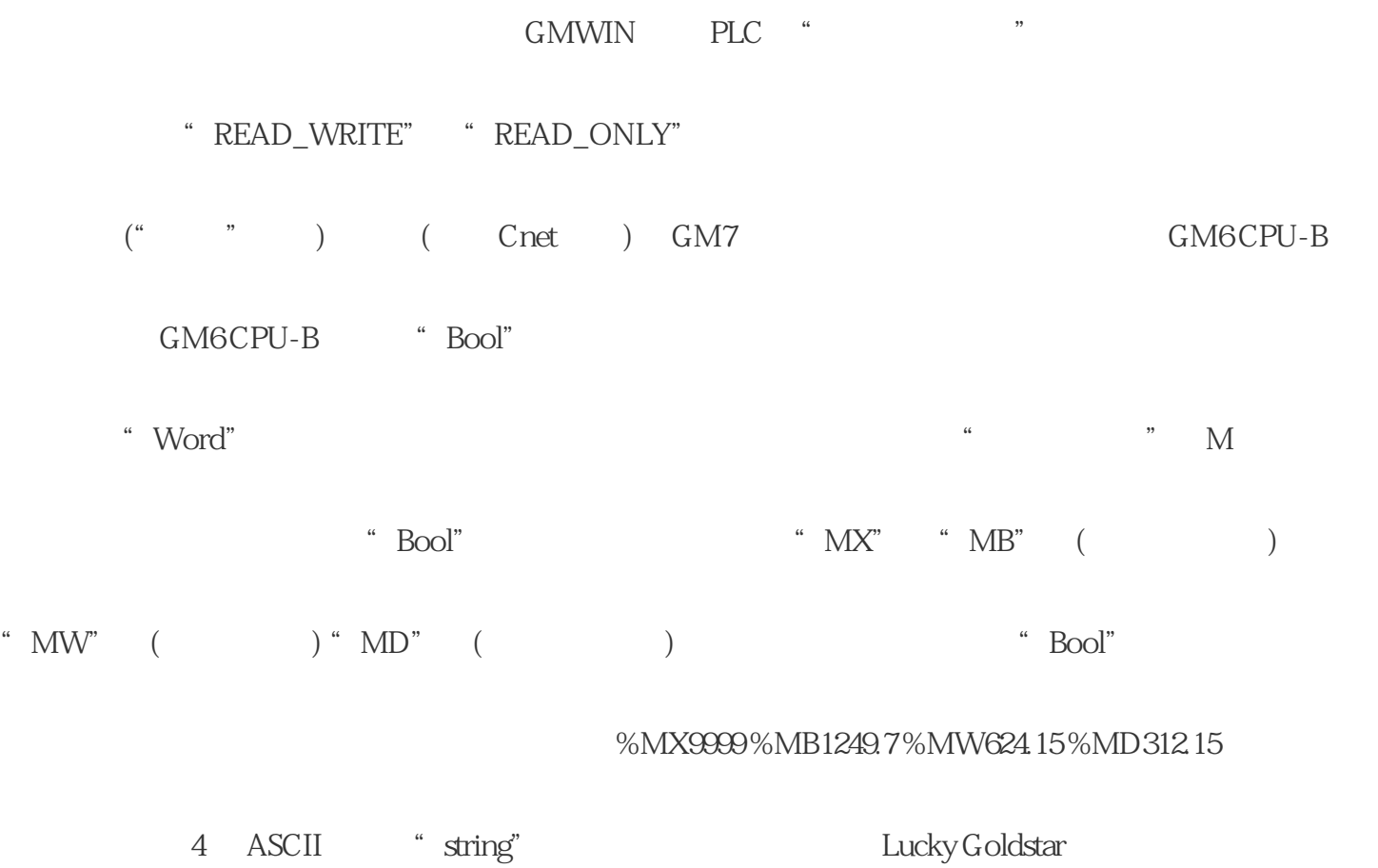

 $\frac{d}{dt}$  and  $\frac{d}{dt}$  are  $\frac{d}{dt}$ 

 $**$ 

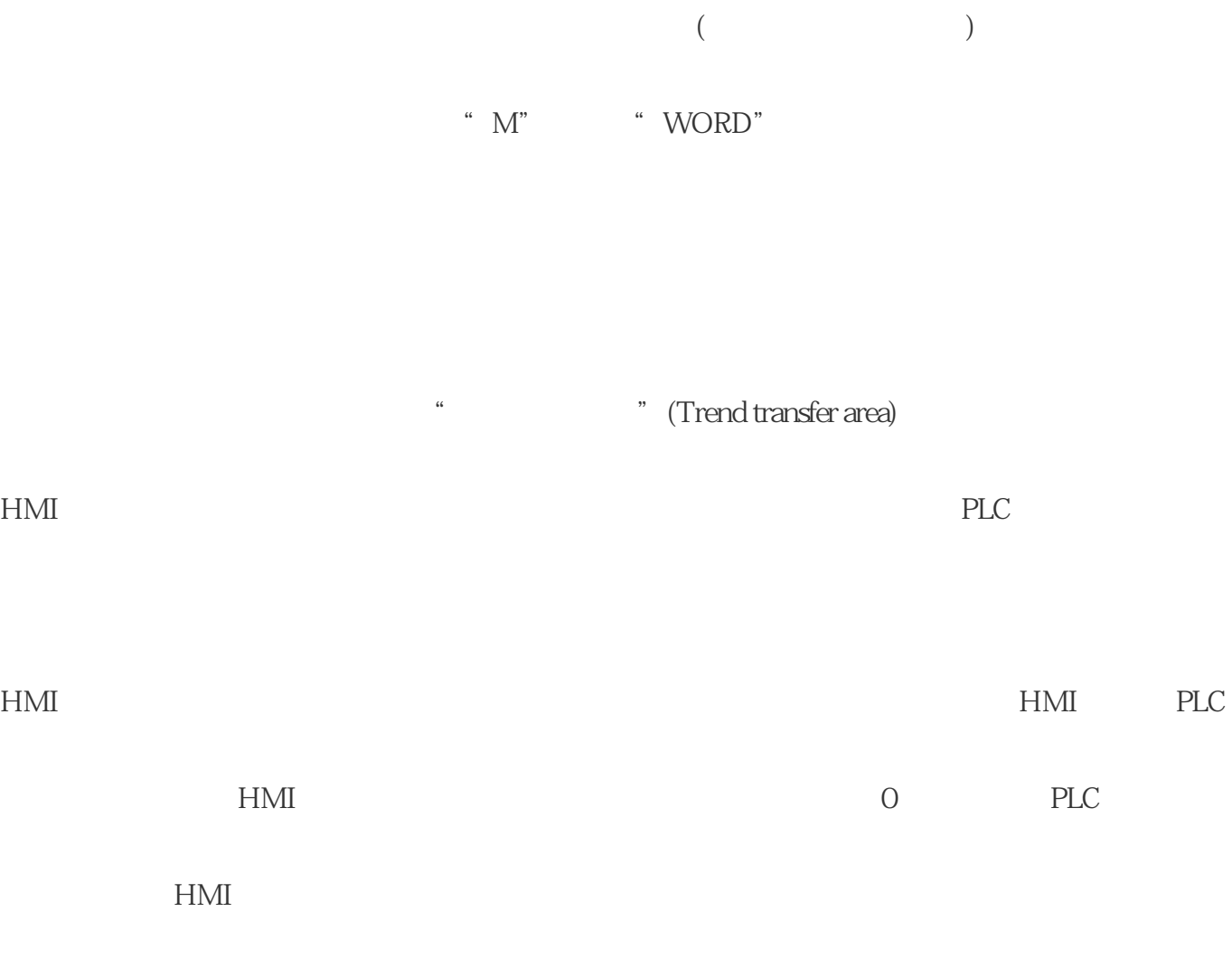

能需要过一段时间 HMI 设备才能处理下一个作业信箱。

 $\star$